## **DEVELOPMENT OF WEB BASED GIS APPLICATIONS USING ARCGIS SERVER API 4.X FOR JAVASCRIPT**

# **ONLINE TRAINING**

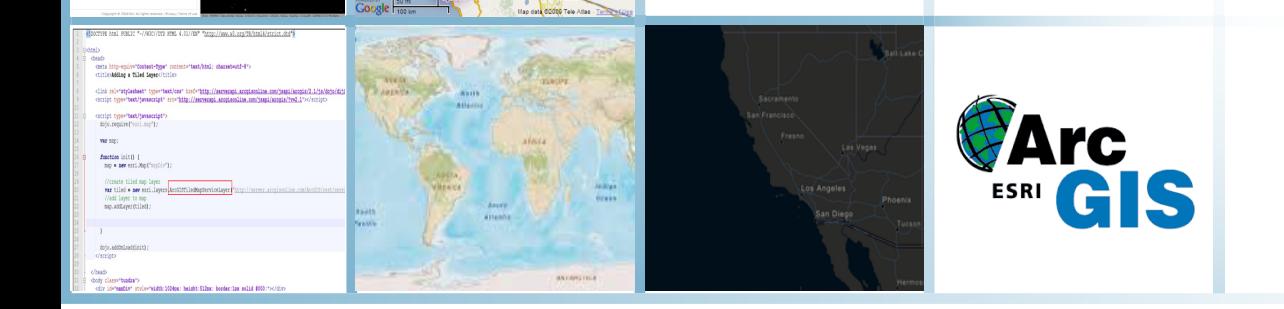

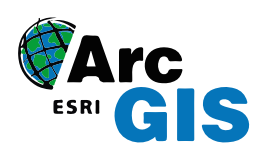

 $\mathbf{u}$ 

Server

Dralline ComA and Servic

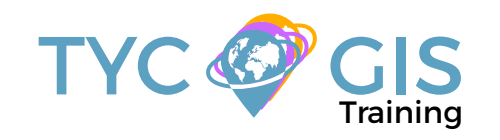

**Course** GIS <u>ب</u> <u>م</u><br>2

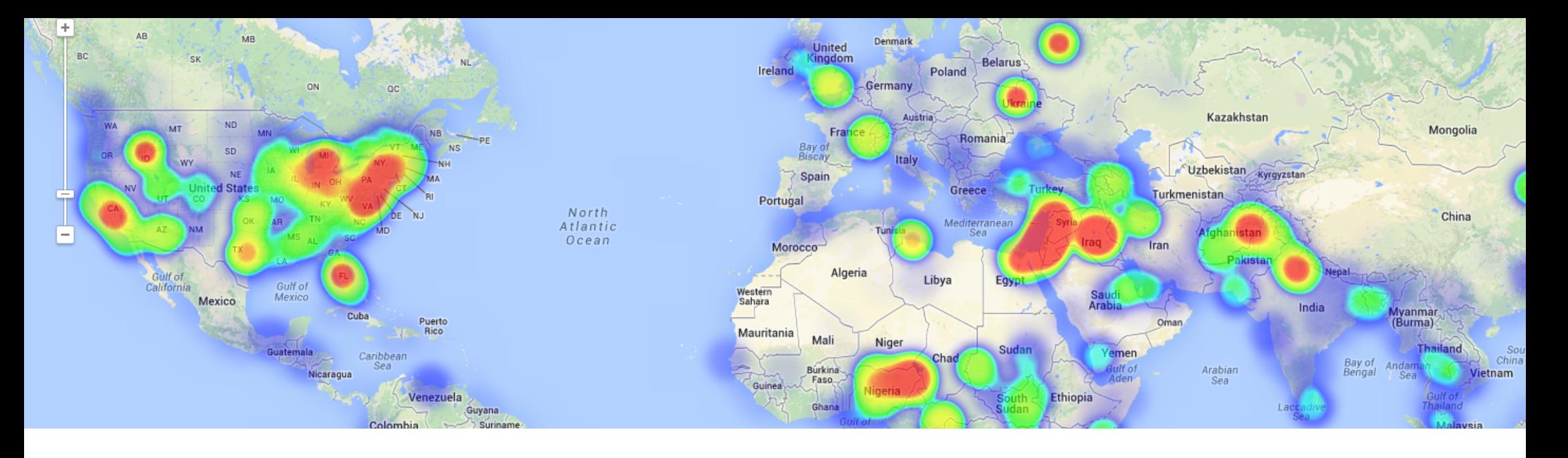

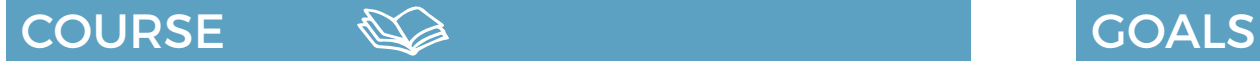

You will learn how to develop web mapping applications using the new ArcGIS Server API 4.x for JavaScript. Students will be informed about the new released API version, 4.x and about all the new added features and capabilities.

Learn the fundamentals of JavaScript, the most widely used web-based programming language, mainly about the developing of 3D cartographic viewers.

- $\mathbf{2}$
- Learn the fundamentals of JavaScript, the most widely used web-based programming language and how to develop and manage online cartographic viewers.
- Get familiar with ESRI Web GIS technologies in a dynamic and interactive way.
- Create your own Web based GIS Applications using ArcGIS Server and ArcGIS API for JavaScript.
- Get an insight on how JavaScript API is connected with ArcGIS Server in order to share your new developed applications on the web.

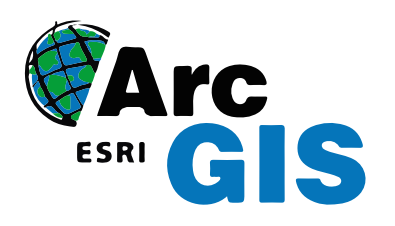

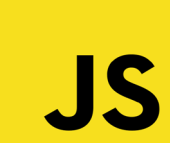

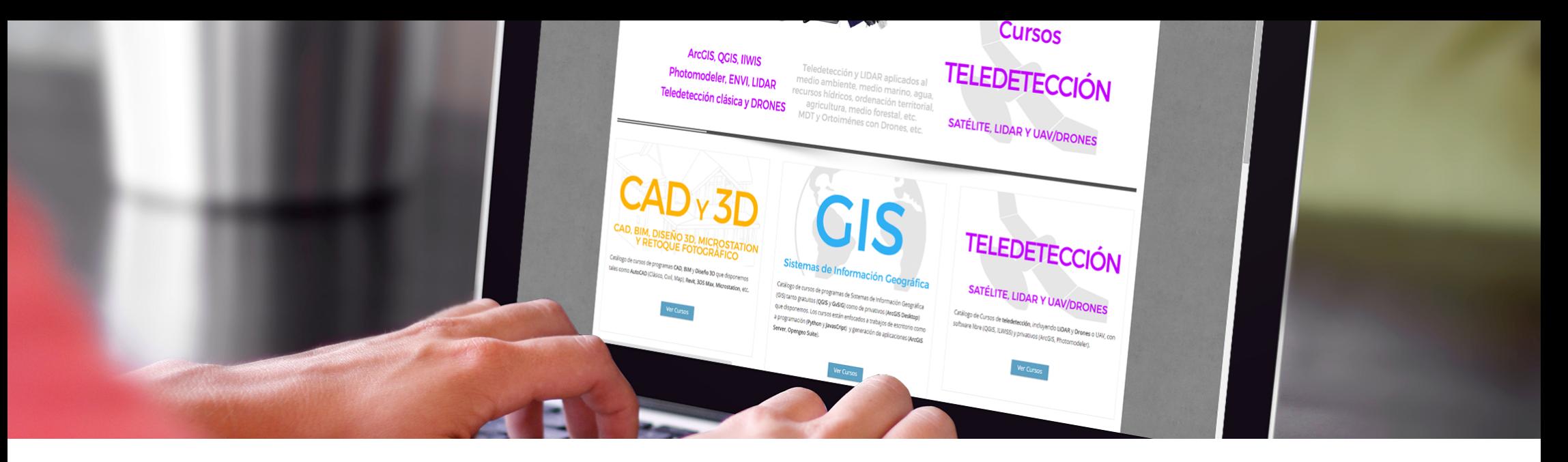

Enrolled students in this online course will have access to our virtual e-learning platform (which is available 24 hours), where they will find the content of the course, practical exercises, forum discussion and additional content. One of the advantages of this online platform, is that students can benefit of real time support and assistance offered by the instructor (2 hours per week), whom they can contact via direct messages, regarding course related issues, at any moment. They can also contact the instructor via email.

## METHOLOGY **INSTRUCTORS**

 $\overline{\mathcal{L}}$ 

#### **Chencho Martín Lagunas**

GIS Developer with extensive experience in Full-Stack software development, specialized in GIS data analysis and pre-processing using Python.

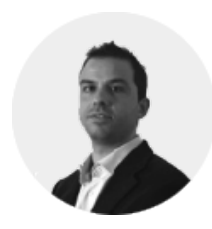

### **Alberto Santos Estévez**

Consultant and Geospatial Developer with more than 15 years' experience in GIS integrated solutions and high performance

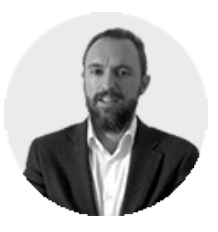

## **PERFILES Systems**.

The course is aimed at professionals of the GIS world who, with knowledge or not of programming, want to know all the possibilities that programming with JavaScript offers.

### PROGRAM

### INTRODUCTION TO THE NEW JAVASCRIPT API VERSION 4.X

陷

What are the new features added in the new version? Restrictions

Practical Exercise 1: Where to find API help documentation and practical examples?

### CONSTRUCTORS PROGRAMMING

What is a constructor in programming? Constructor proprieties Collections Promise Object Practical exercise 2: Proprieties. Practical exercise 3: Working with Promise object.

### MAPS, VIEWS AND LAYERS

Maps and Views The new API version, MapView, SceneView and LayerView Maps as a data sources Web Mapping: Building Great Web Maps and manipulate data Maps and Layers. Types of Layers: • GraphicsLayer

- **FeatureLayer**
- MapImageLayer
- SceneLayer
- VectorTileLayer
- GroupLayer

How to access feature data via LayerView obiect?

Working with FeatureLayer object Practical exercise 4: Create a 2D map. Practical exercise 5: Create a web map. Practical exercise 6: FeatureLayer access. Practical exercise 7: Working with VectorTileLayer.

### WORKING WITH 3D SCENES

Scenes and Web Scenes. How to add a Web Scene to your application? Use Topographic Elevation Data to Create a 3D Map Edit the Scene View: Camera & Environment • Display Sun and Shadows • Local Scenes How to add Scene layers? 3D representation and symbology. Use of Vi-

sual Variables

**Symbologies** 

### **CONCLUSIONS**

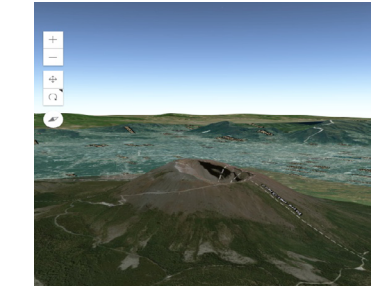

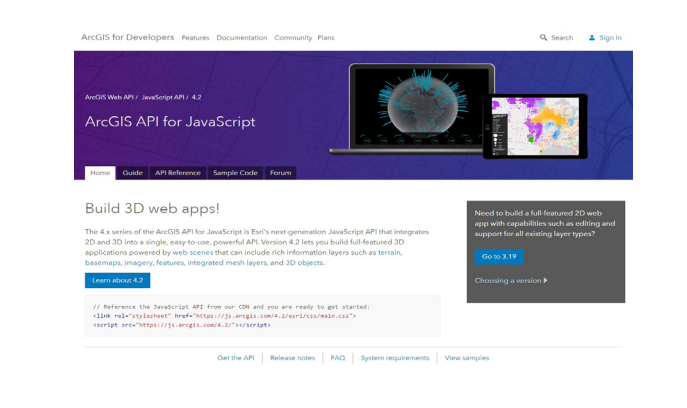

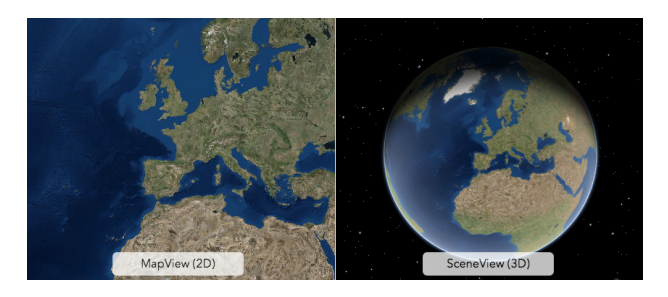

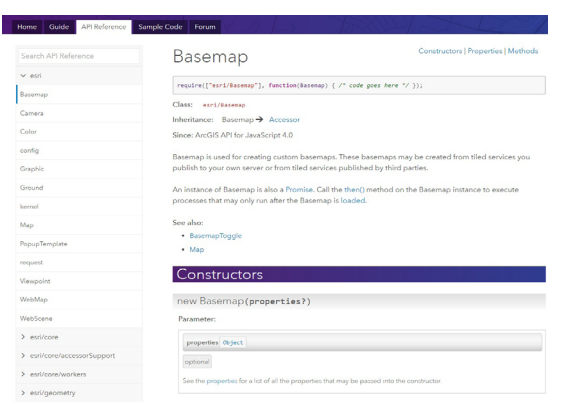

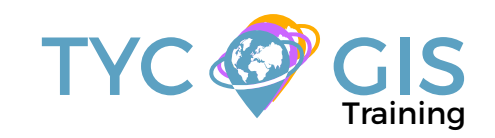

# Course GIS .com

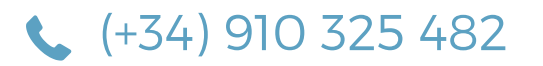

Calle Fuencarral 158, Entreplanta, Oficina 16-17 28010 Madrid

TYC GIS MÉXICO Tequesquitengo 4, Fracc. Cuaunáhuac C.P. 62450, Cuernavaca, Morelos.

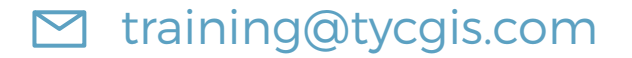

TYC GIS MÁLAGA Avda. Pintor Joaquin Sorolla 137, 1º D 29017 MÁLAGA

> TYC GIS PANAMÁ Calle Eusebio A. Morales El Cangrejo PH Neo Plaza Oficina 2015